# **Stakeholder Engagement at UNEP**

**Major Groups and Stakeholders Preparatory Meeting to the Open Ended Meeting of the Committee of Permanent Representatives to UNEP 23 March 2014 Nairobi, Kenya**

> Presentation by Fatou Ndoye Major Groups and Stakeholders Branch United Nations Environment Programme

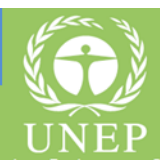

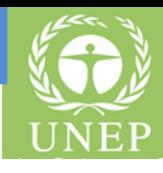

1.Process for developing the new policy and mechanisms

2.Legislative mandates: UNEP Governing Council Decision 27/2 and Rule 69 of the Rules of Procedures (RoP)

3.Features of the policy: new elements and open questions

#### **1 – Process for developing the new policy and mechanisms**

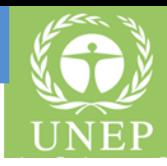

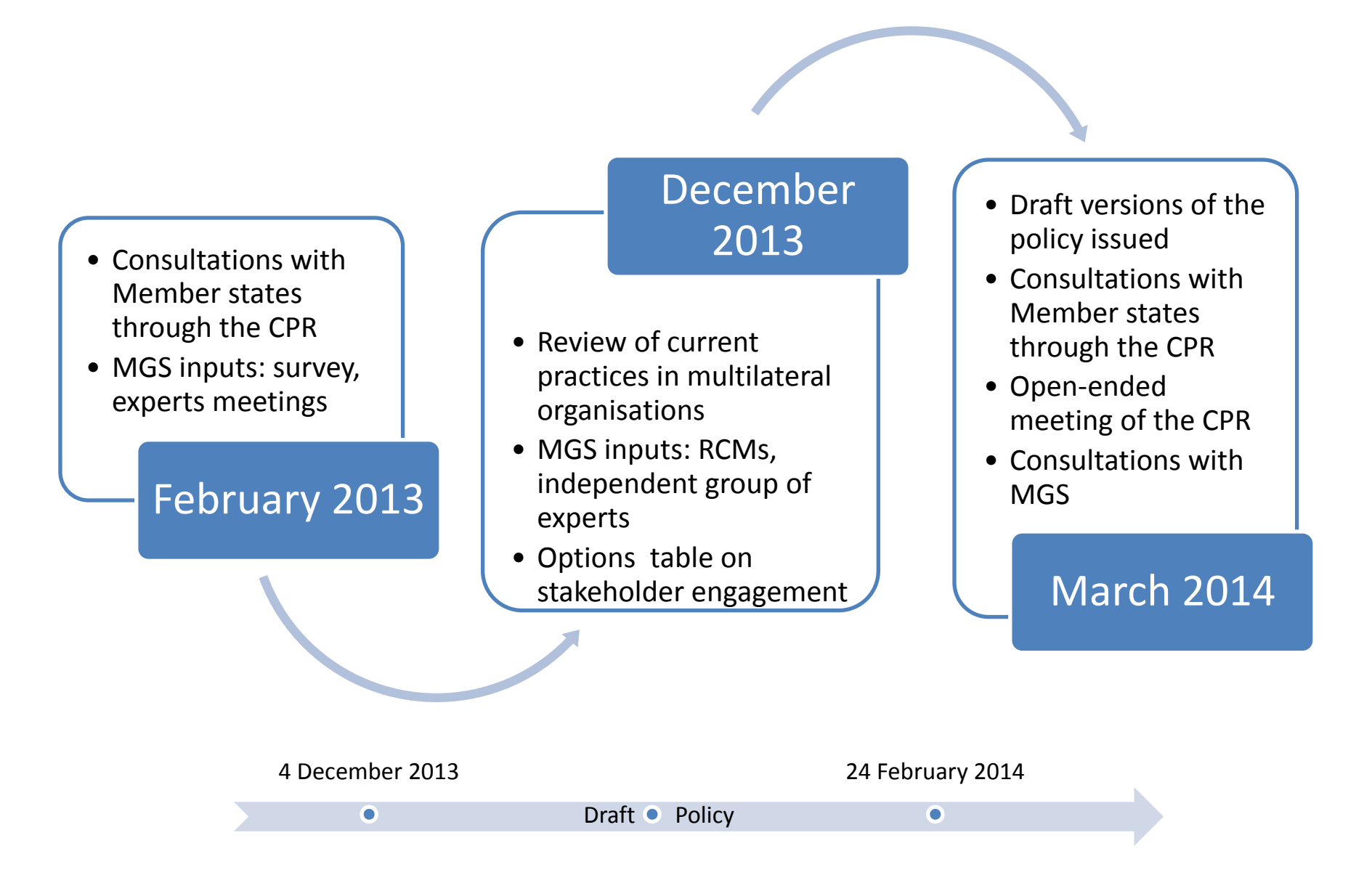

## Focus:

- 1.Accreditation and participation
- 2.Mechanisms and rules for expert input and advice
- 3.Working methods and processes for participation in the work of the UNEA and its subsidiary organs
	- 1. Multistakeholders dialogue during the two day high-level segment of the UNEA
	- 2. Participation in meetings of the CPR, including the OECPR

# Related aspects:

1.Rules of Procedure – participation of observers from nongovernmental organisations

2.Access-to-information policy

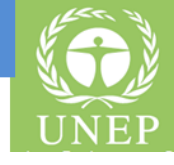

1. International non-governmental organizations having an interest in the field of the environment, referred to in section IV, paragraph 5, of General Assembly resolution 2997 (XXVII), may designate representatives to sit as observers at public meetings of the Governing Council and its subsidiary organs, if any. The Governing Council shall from time to time adopt and revise when necessary a list of such organizations. Upon the invitation of the President or Chairman, as the case may be, and subject to the approval of the Governing Council or of the subsidiary organ concerned, international non-governmental organizations may make oral statements on matters within the scope of their activities.

2. Written statements provided by international non-governmental organization referred to in paragraph I above, related to items on the agenda of the Governing Council or of its subsidiary organs, shall be circulated by the secretariat to members of the Governing Council of the subsidiary organ concerned in the quantities and in the languages in which the statements were made available to the secretariat for distribution.

# 1. Accreditation:

- National vs. international
- Legal registration vs. 'semi-formal' status
- Environment vs./and sustainable development
- MEAs and CSD accredited organisations
- 2. Participation in agenda-setting and decision-making:
	- Full participation: all meetings vs. public meetings
	- Submission of draft decisions / recommendations on draft decisions
	- Submission of agenda items
	- Meetings with Bureaus of the UNEA and its subsidiary organs

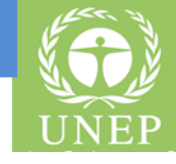

- 3. Access to information and working documents:
	- Full access to pre-sessional and sessional documents of the UNEA and its subsidiary organs, including working documents
- 4. Opening up to additional categories of stakeholders:
	- Environmental NGOs
	- Other stakeholders
- 5. The proposed stakeholder mechanism
	- Self organisation
	- Role and structure
- 6. Rules of procedures:
	- Amend Rule 69 to reflect the changes

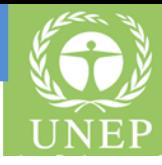

#### **THANK YOU**

### **Developing New Modalities for Stakeholder Engagement at UNEP:**

[http://www.unep.org/civil-](http://www.unep.org/civil-society/GetInvolved/DevelopingNewModalitiesforMajorGroupsandSta/tabid/128498/Default.aspx)

[society/GetInvolved/DevelopingNewModalitiesforMajorGroupsandSt](http://www.unep.org/civil-society/GetInvolved/DevelopingNewModalitiesforMajorGroupsandSta/tabid/128498/Default.aspx) [a/tabid/128498/Default.aspx](http://www.unep.org/civil-society/GetInvolved/DevelopingNewModalitiesforMajorGroupsandSta/tabid/128498/Default.aspx)

#### **Major Groups and Stakeholders Participation in the OECPR:**

[http://www.unep.org/civil-](http://www.unep.org/civil-society/GlobalFora/2014OECPRandUNEA/tabid/132030/Default.aspx)

[society/GlobalFora/2014OECPRandUNEA/tabid/132030/Default.aspx](http://www.unep.org/civil-society/GlobalFora/2014OECPRandUNEA/tabid/132030/Default.aspx)